**WinAlign 9.2 2009 \_VERIFIED\_**

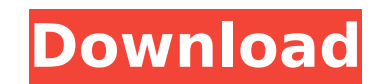

Using Hunters WinAlign HD technology, Russ's technicians can align up to nine axles (three on each axle) and the Thru-Axle at one time. For example, our technicians can align three axles on each trailer side by side at onc trailer's king pin. The computer instructions for automatic setup mode align the trailer according to the Thru-Axle. If the computer run-time is set to Manual, the technician will have to align the trailer axle to axle man alignment technician. An integrated steering assembly feature allows the technician to precisely align axles from a mounted steering wheel. Each truck wheel is independently adjustable. The WinAlign HD enables the technici button. Hunters new WinAlign HD Steering system provides accurate axles setting, and ensures repeatable accuracy at any setting. At Russ's Service Garage we pride ourselves on our integrity and the professionalism of our s At Russ's Service Garage, we know that customers rely on us to do a great job. We depend on our dedication to make sure our customers succeed. To contact us or obtain more information about the WinAlign HD, email: info@rus obtain more information about the WinAlign HD, email: info@russgarage.com or phone: 888-334-0441. 5ec8ef588b

Onboard Communication When communicating with Archer systems, WinAlign will communicate directly with the Archer system and does not have to be housed inside an Archer Remote Server. Highly Detailed Graphic Reports WinAlig information for every type of shop. Readers can see all of the important information they need, from critical information regarding the condition of the file and axle to shop operations and maintenance tasks. They also can settings and alignments are made, you will find the next window. The previews of the process are shown as an overlay. You can make any needed modification of the alignment process, no matter if the position of the alignmen you save the settings, you can reset the position of the alignment segments and the settings are not lost. To have a successful alignment with WinAlign, you must make sure you do not change the position of the alignment se once the process is complete. Now you need to click Align and WinAlign will start processing your files. When it finishes, you can see a report showing the progress of the process in the Statistics tab of the Help window. least 5 minutes), the names of all files in the Statistics tab (in yellow) will turn red indicating that the alignment process is still running. By clicking the tabs, you can track the progress of the process.

## **WinAlign 9.2 2009**

<https://gretchenscannon.com/2022/11/19/octanerenderdazstudiopluginrapidshare/> [https://phxicc.org/wp-content/uploads/2022/11/Edius\\_65\\_Crack\\_Extra\\_Quality.pdf](https://phxicc.org/wp-content/uploads/2022/11/Edius_65_Crack_Extra_Quality.pdf) <https://kendamahouse.com/ankur-arora-murder-case-movie-1080p-torrent-better/> <https://selfpowered.net/minekos-night-market-free-extra-quality-download-game-hacked/> <https://www.2tmstudios.com/wilcom2006windows7freedownload-full/> <http://www.jbdsnet.com/the-bible-son-of-god-2021-full-movie-tagalog-version-gohaninstmank/> <https://thecryptobee.com/autoturn90keygengenerator-link/> <https://gretchenscannon.com/2022/11/19/keygenxfautodesk2012x64exe-top/> <https://www.prarthana.net/pra/emailhackerv346activationcod/> <https://josebonato.com/cartea-bebelusului-fericit-pdf-work-free/> <http://ifurnit.ir/?p=84968> <http://www.bowroll.net/donde-puedo-descargar-torrents-de-pedofilia/> [http://jasaborsumurjakarta.com/wp-content/uploads/2022/11/Pic\\_Simulator\\_Ide\\_Full\\_Crack\\_Software.pdf](http://jasaborsumurjakarta.com/wp-content/uploads/2022/11/Pic_Simulator_Ide_Full_Crack_Software.pdf) <https://generalskills.org/%fr%> [https://nadiasalama.com/wp-content/uploads/2022/11/Internet\\_Business\\_Promoter\\_1204\\_27\\_2021.pdf](https://nadiasalama.com/wp-content/uploads/2022/11/Internet_Business_Promoter_1204_27_2021.pdf) <https://anarecuero.org/wp-content/uploads/2022/11/vaiilea.pdf> <https://thecryptobee.com/hd-online-player-nil-battey-sannata-movie-hindi-downl/> <http://www.studiofratini.com/wondershare-dr-fone-toolkit-for-ios-and-android-9-6-2-23ml-crack-setup-freel-new/> <http://www.midax.it/registrazione-utenti/> [https://dincampinginfo.dk/wp-content/uploads/2022/11/Dr\\_Dolittle\\_5\\_DVDRip.pdf](https://dincampinginfo.dk/wp-content/uploads/2022/11/Dr_Dolittle_5_DVDRip.pdf)